#### Lecture 21: Synchronization

CS 105 Fall 2023

### Review: Problems with Locks

- Problem 1: Correct Synchronization with Locks is Hard
- Problem 2: Locks are Slow
	- threads that fail to acquire a lock on the first attempt must "spin", which wastes CPU cycles
		- replace no-op with yield()
	- threads get scheduled and de-scheduled while the lock is still locked
		- need a better synchronization primitive

## Blocking Lock (aka mutex)

• Initial state of lock is 0 ("available")

```
• acquire(&lock)
```
- block (**suspend thread**) until value n > 0
- when  $n > 0$ , decrement n by one

$$
\begin{array}{|l|} \texttt{acquire}(\texttt{shock}) \{ \\ \texttt{while}(\texttt{lock->}s == 1) \{ \\ \texttt{;} \\ \texttt{lock->}s == 0 \end{array}
$$

- release(&lock)
	- increment value n by 1
	- **resume a thread waiting on s (if any)**

release(&lock){  $lock->s == 0$ }

### Review: Example with Locks

```
/* Global shared variable */
volatile long cnt = 0; /* Counter */
pthread_mutex_t lock = 
     PTHREAD_MUTEX_INITIALIZER;
```

```
int main(int argc, char **argv){
   long niters;
  pthread_t tid1, tid2;
```

```
niters = atoi(argv[1]);
pthread_create(&tid1, NULL,
    thread, &niters);
pthread_create(&tid2, NULL,
    thread, &niters);
pthread_join(tid1, NULL);
pthread_join(tid2, NULL);
```
**}**

```
/* Check result */
 if (cnt != (2 * niters))
  printf("BOOM! cnt=%ld\n", cnt);
else
  printf("OK cnt=%ld\n", cnt);
exit(0);
```

```
/* Thread routine */ 
void* thread(void* vargp){ 
   long i; 
  long\text{ niters} = *((long\text{*})\text{ varqp});
   for (i = 0; i < niters; i++){
      acquire(&lock);
     cnt++; 
      release(&lock);
  } 
  return NULL; 
}
```
### Example: Bounded Buffers

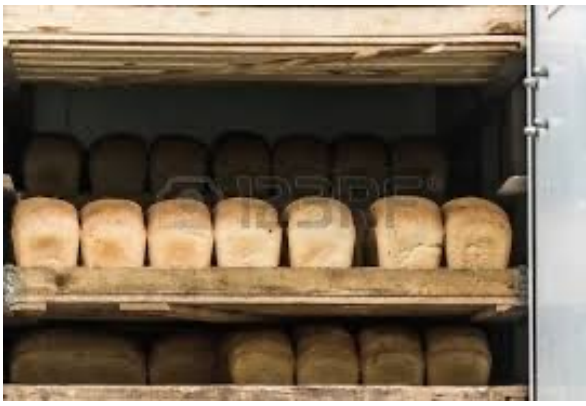

finite capacity (e.g. 20 loaves) implemented as a queue

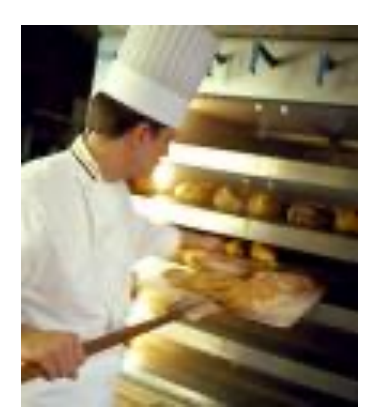

Threads A: produce loaves of bread and put them in the queue

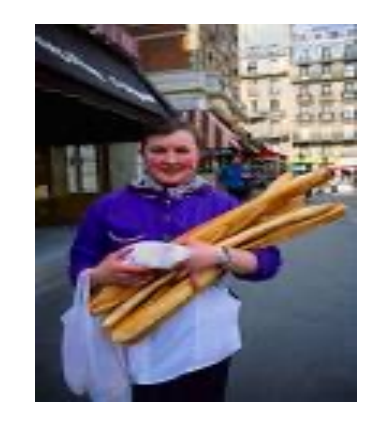

Threads B: consume loaves by taking them off the queue

## Example: Bounded Buffers

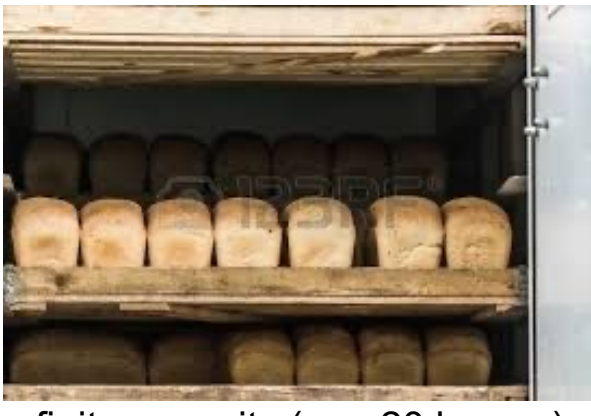

finite capacity (e.g. 20 loaves) implemented as a queue

Separation of concerns:

1. How do you implement a bounded buffer?

2. How do you synchronize concurrent access to a bounded buffer?

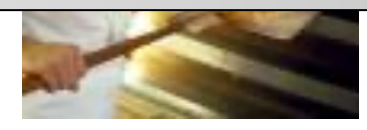

Threads A: produce loaves of bread and put them in the queue

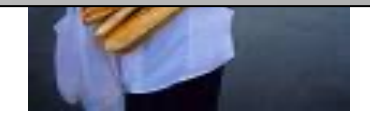

Threads B: consume loaves by taking them off the queue

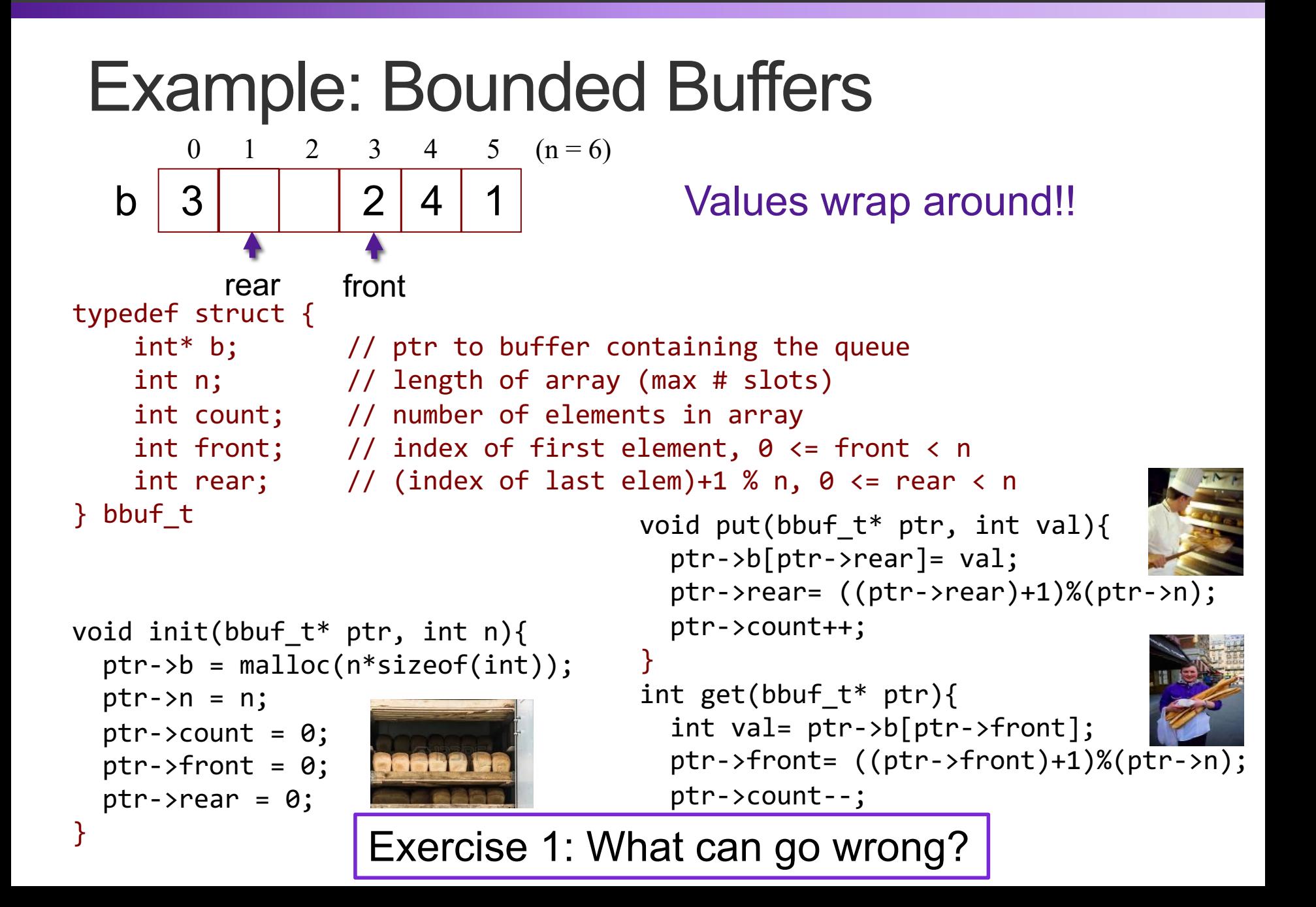

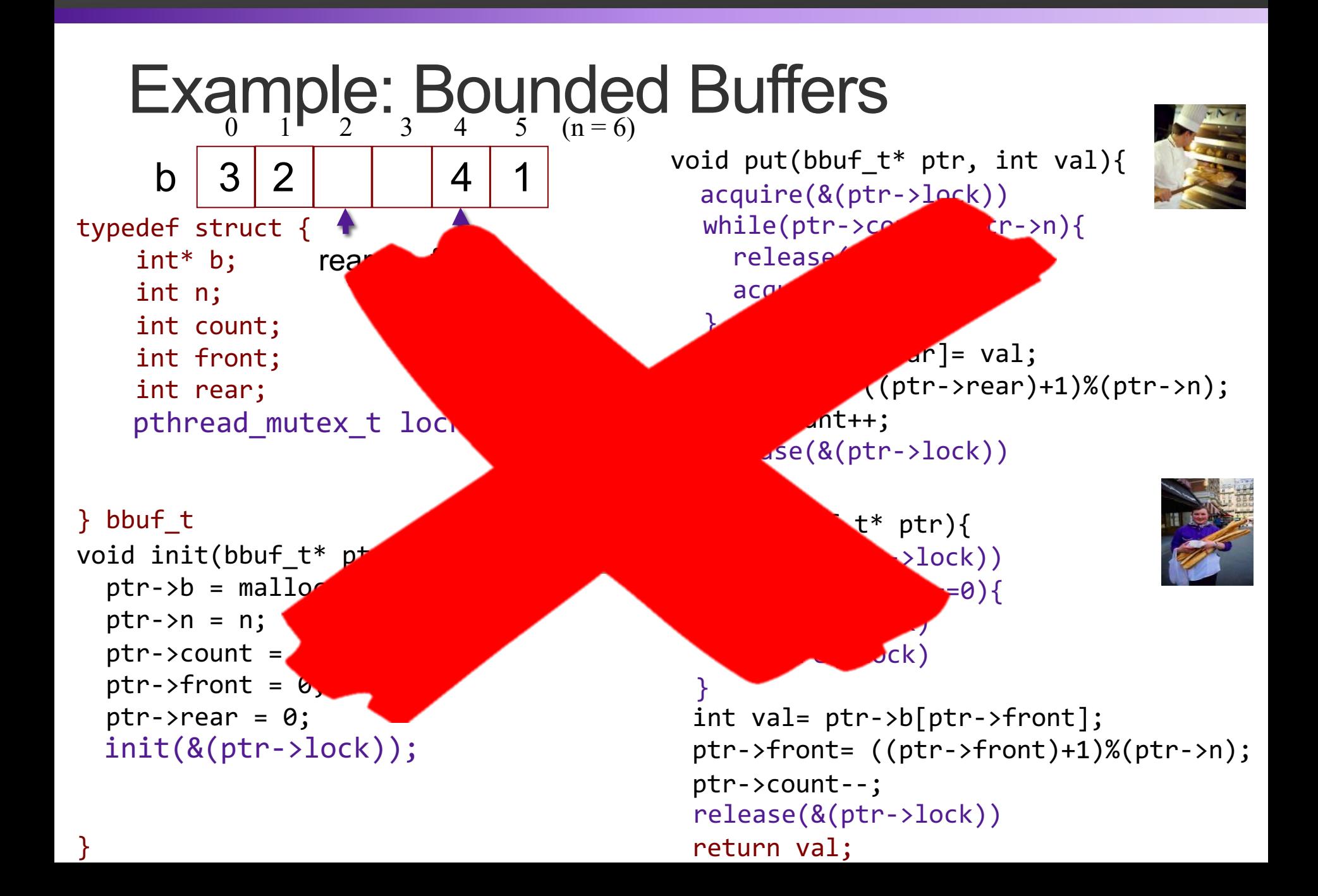

## Condition Variables

- A condition variable cv is a stateless synchronization primitive that is used in combination with locks (mutexes)
	- condition variables allow threads to efficiently wait for a change to the shared state protected by the lock
	- a condition variable is comprised of a waitlist
- Interface:
	- wait(CV<sup>\*</sup> cv, Lock<sup>\*</sup> lock): Atomically releases the lock, suspends execution of the calling thread, and places that thread on cv's waitlist; after the thread is awoken, it re-acquires the lock before wait returns
	- **signal(CV\* cv):** takes one thread off of cv's waitlist and marks it as eligible to run. (No-op if waitlist is empty.)

#### Example: Bounded Buffers 0 1 2 3 4 5  $(n=6)$

```
typedef struct {
     int* b; 
     int n;
     int count;
     int front; 
     int rear; 
} bbuf_t
void init(bbuf_t* ptr, int n){
  ptr->b = malloc(n*sinisizeof(int));ptr\rightarrow n = n;
  ptr->count = 0;ptr\rightarrow front = 0;ptr\text{-}rear = \theta;
}
      b 3 2 | 1 | 4 | 1
                 rear front
              2
    pthread_mutex_t lock;
  init(&(ptr->lock));
    CV bread_bought;
  init(&(ptr->bread_bought));
    CV bread_added;
  init(&(ptr->bread_added));
```

```
void put(bbuf_t* ptr, int val){
   ptr->b[ptr->rear]= val;
   ptr->rear= ((ptr->rear)+1)%(ptr->n);
   ptr->count++; 
  if(ptr->count == ptr->n)
while(ptr->count == ptr->n)
   wait(&bread_bought)
 wait(&(ptr->bread_bought))
  signal(&(ptr->bread added))
  acquire(&(ptr->lock))
```

```
}
release(&(ptr->lock))
```
}

```
int get(bbuf_t* ptr){
   int val= ptr->b[ptr->front];
   ptr->front= ((ptr->front)+1)%(ptr->n);
   ptr->count--;
   return val;
  release(&(ptr->lock))
  while(ptr->count == 0)wait(&(ptr->bread_added))
 signal(&(ptr->bread bought))
  acquire(&(ptr->lock))
```
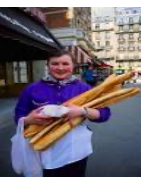

# Using Condition Variables

- 1. Declare a lock. Each shared value needs a lock to enforce mutually exclusive access to the shared value.
- 2. Add code to acquire and release the lock. All code access the shared value must hold the objects lock.
- 3. Identify and declare condition variables. A good rule of thumb is to add a condition variable for each situation in a function must wait for.
- 4. Add loops are your waits. Threads might not be scheduled immediately after they are eligible to run. Even if a condition was true when signal/broadcast was called, it might not be true when a thread resumes execution.

### Exercise: Synchronization Barrier

**}** 

• With data parallel programming, a computation proceeds in parallel, with each thread operating on a different section of the data. Once all threads have completed, they can safely use each others results.

What can go wrong?

```
int done_count = 0;
Lock lock;
CV all_done;
```

```
/* Thread routine */ 
void *thread(void *args) 
{ 
     parallel_computation(args)
     done_count++;
     use_results();
```
## Condition Variables

- A condition variable cv is a stateless synchronization primitive that is used in combination with locks (mutexes)
	- condition variables allow threads to efficiently wait for a change to the shared state protected by the lock
	- a condition variable is comprised of a waitlist
- Interface:
	- **wait(CV \* cv, Lock \* lock):** Atomically releases the lock, suspends execution of the calling thread, and places that thread on cv's waitlist; after the thread is awoken, it re-acquires the lock before wait returns
	- **signal(CV \* cv):** takes one thread off of cv's waitlist and marks it as eligible to run. (No-op if waitlist is empty.)
	- **broadcast(CV \* cv):** takes all threads off cv's waitlist and marks them as eligible to run. (No-op if waitlist is empty.)

## Exercise: Readers/Writers

- Consider a collection of concurrent threads that have access to a shared object
- Some threads are readers, some threads are writers
	- a unlimited number of readers can access the object at same time
	- a writer must have exclusive access to the object

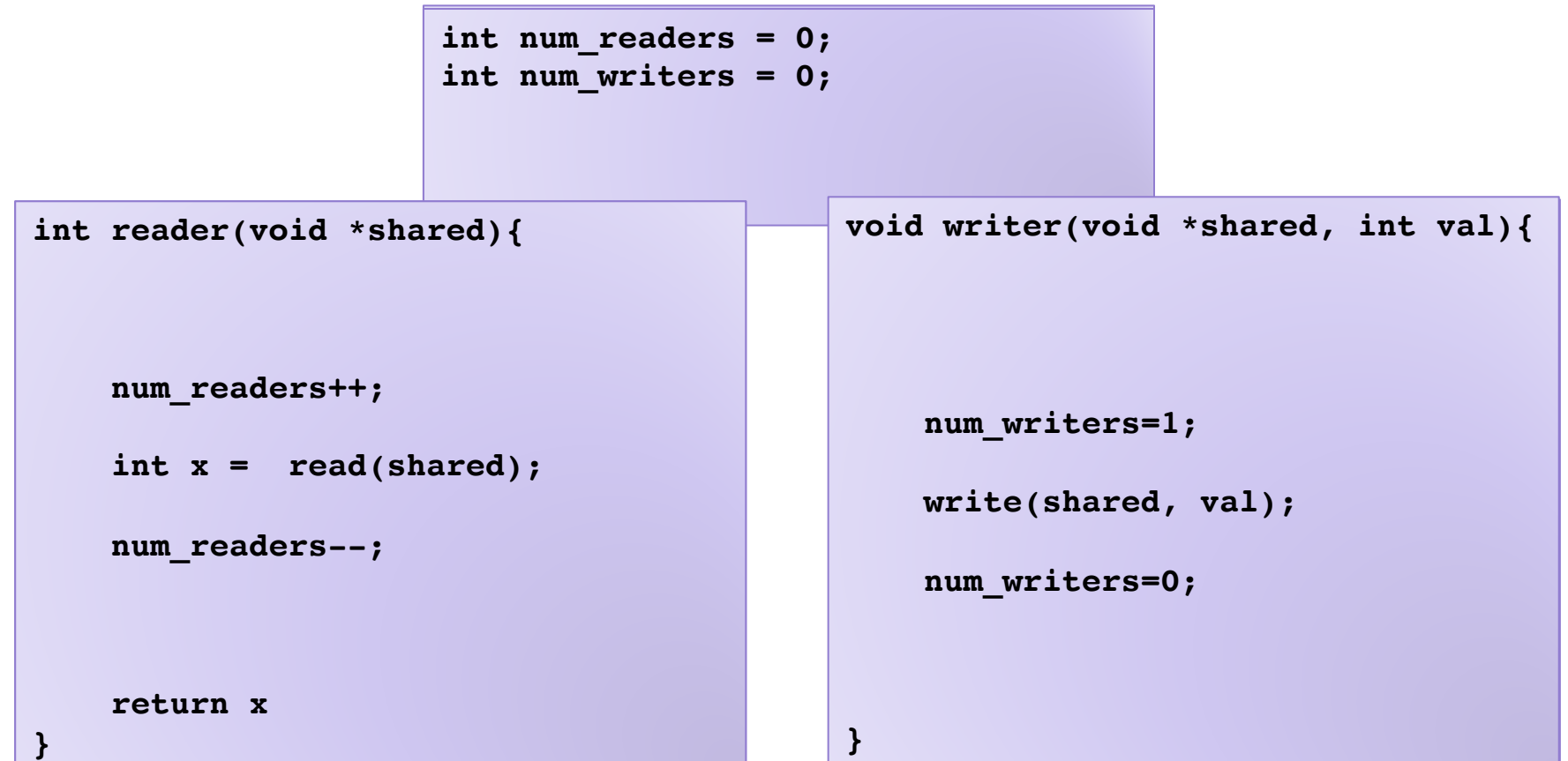

# Programming with CVs

#### $\mathsf C$

#### • Initialization:

pthread mutex  $t$  lock = PTHREAD MUTEX INITIALIZER; pthread cond  $t$  cv =

PTHREAD COND INITIALIZER;

#### • Lock acquire/release:

pthread mutex lock(&lock); pthread mutex unlock(&lock);

#### • CV operations:

pthread cond wait(&cv, &lock); pthread cond\_signal(&cv); pthread cond broadcast(&cv);

#### Python

#### • Initialization:

 $lock = Lock()$ cv = Condition(lock)

#### • Lock acquire/release: lock.acquire() lock.release()

#### $\cdot$  V

```
cv.wait()
cv.notify()
cv.notify_all()
```